## **LAMPIRAN**

## **Kode Program untuk Visual Studio**

```
using System;
using System.Windows.Forms;
namespace simulatorinout
{
    public partial class Form1 : Form
     {
         public Form1()
\{ InitializeComponent();
         }
        private void btnHitung Click(object sender, EventArgs e)
         {
             //Penentuan tipe data doubel untuk variabel input 
output
             double rad, luas1, luas2, luas3, nP1, nP2, nP3, Cp_P1, 
Cp_P2, Cp_P3, t_P, CF_P, out P1, out P2, out P3, out P4;
             double V, d1, d2, nT1, nT2, Cp_T1, Cp_T2, t_T, CF_T, 
out T1, out T2, out T3, out T4;
            double Wp1, Wp2, Wp3, Wt1, Wt2, out tot;
            double pi = 22 / 7;
             string Ep, Et, H;
            string a = " MWh"; //Input Solar Panel
             double.TryParse(radiation.Text, out rad);
             double.TryParse(area1.Text, out luas1);
             double.TryParse(area2.Text, out luas2);
             double.TryParse(area3.Text, out luas3);
             double.TryParse(nPanel1.Text, out nP1);
             double.TryParse(nPanel2.Text, out nP2);
             double.TryParse(nPanel3.Text, out nP3);
            double.TryParse(koef p1.Text, out Cp P1);
            double.TryParse(koef p2.Text, out Cp P2);
            double.TryParse(koef p3.Text, out Cp_P3);
            double.TryParse(waktu panel.Text, out t P);
            double.TryParse(CF_panel.Text, out CF_P);
             //Input Turbin Angin
             double.TryParse(kecepatan.Text, out V);
             double.TryParse(diameter1.Text, out d1);
             double.TryParse(diameter2.Text, out d2);
             double.TryParse(nTurbin1.Text, out nT1);
             double.TryParse(nTurbin2.Text, out nT2);
            double.TryParse(koef t1.Text, out Cp T1);
            double.TryParse(koef t2.Text, out Cp T2);
            double.TryParse(waktu turbin.Text, out t_T);
            double.TryParse(CF turbin.Text, out CF T);
             //perhitungan solar panel
            Wp1 = rad * luas1 * nP1 * Cp P1;
```

```
Wp2 = rad * luas2 * np2 * Cp P2;Wp3 = rad * luas3 * nP3 * Cp P3;if (t panel.Checked == true)
 {
               out P1 = (Wp1 + Wp2 + Wp3) / t P; }
            else
\{out P1 = (Wp1 + Wp2 + Wp3) / CF P / 24;
 }
           out P2 = (Wp1 + Wp2 + Wp3);
           out P3 = out P2 * 30;out^{-} P4 = out P2 * 365 /1000;
            //perhitungan turbin angin 
           Wt1 = 0.5 * 1.225 * (0.25 * pi * Math.Pow(d1, 2) *nT1) * Math.Pow(V, 3) * Cp_T1;
           Wt2 = 0.5 * 1.225 * (0.25 * pi * Math.Pow(d2, 2) *nT2) * Math.Pow(V, 3) * Cp T2;
           if (t turbin.Checked == true)
 {
               out T1 = (Wt1 + Wt2) / 1000;out T2 = out T1 * t T;
 }
            else
\{out T1 = (Wt1 + Wt2) / 1000;out T2 = out T1 * 24 * CF T;
 } 
           out T3 = out T2 * 30;
           out T4 = out T2 * 365 /1000;
            //perhitungan total energi total
           out tot = out P4 + out T4;
            //Untuk pilihan solar panel
            if (SolarPanel.Checked == true)
\{out P1 = Math.Round(out P1, 2);
               out P2 = Math.Round(out P2, 2);out P3 = Math.Round(outP3, 2);out P4 = Math.Round(outP4, 2);out panel1. Text = out P1. ToString();
               out panel2. Text = out P2. ToString();
               out panel3.Text = out P3.ToString();
              Ep = out P4.\nToString();
                listBox1.Items.Add(string.Format("Output energi 
solar panel setahun= " + Ep + a);
 }
            //untuk pilihan turbin angin
            if (TurbinAngin.Checked == true)
 {
               out T1 = Math.Round(out T1, 2);
               out T2 = Math.Round(out T2, 2);
```

```
out T3 = Math.Round(out T3, 2);
                out T4 = Math.Round(out T4, 2);
                out turbin1.Text = out T1.ToString();
                out turbin2.Text = out T2.ToString();
                out turbin3.Text = out T3.ToString();
                Et = out T4.ToString();
                 listBox1.Items.Add("Output energi turbin angin 
setahun= " + Et + a); }
             if (SolarPanel.Checked == true && TurbinAngin.Checked 
== true) {
                out tot = Math.Round(out tot, 2);
                out tot = Math.Round(out tot, 2);
                out tot = Math.Round(out tot, 2);
                out_tot = Math.Round(out tot, 2);
                out tot = Math.Round(out tot, 2);
                H = out\_tot.FoString();
                 listBox1.Items.Add("Output energi Total setahun= 
" + H + a); }
         }
        private void btnClear Click(object sender, EventArgs e)
         {
             //Hapus semua teks toolbox dan chart
             radiation.Text = "";
             area1.Text = "";
            area2.Text = "";area3.Text = ""; nPanel1.Text = "";
             nPanel2.Text = "";
             nPanel3.Text = "";
            koef<sub>-p1</sub>.Text = ";
            koef_p2.Text = "";koef_p3.Text = "";waktu panel.Text = "";
             CF_panel.Text = "";
            kecepatan.Text = ";
             diameter1.Text = "";
             diameter2.Text = "";
             nTurbin1.Text = "";
             nTurbin2.Text = "";
            koef t1.Text = "";koef t2.Text = "";waktu turbin.Text = "";
            CF turbin.Text = " ";
            out panel1. Text = "";
            out panel2. Text = " ";
            out panel3.Text = "";
            out turbin1. Text = " ";
            out turbin2. Text = " ";
            out turbin3. Text = " ";
```

```
 listBox1.Items.Clear();
             chart1.Series["Solar Panel"].Points.Clear();
             chart1.Series["Turbin Angin"].Points.Clear();
             chart1.Series["Hybrid"].Points.Clear();
 }
       private void btnChart Click(object sender, EventArgs e)
\{//chartline f2 = new chartline();
            //f2.Show();
            //fill() //variable input
            double rad, luas1, luas2, luas3, nP1, nP2, nP3, Cp P1,
Cp_P2, Cp_P3, t_P, CF_P, out_P2, out_panel;
             double V, d1, d2, nT1, nT2, Cp_T1, Cp_T2, t_T, CF_T, 
out T2, out turbin;
             //Input Solar Panel
             double.TryParse(radiation.Text, out rad);
             double.TryParse(area1.Text, out luas1);
             double.TryParse(area2.Text, out luas2);
             double.TryParse(area3.Text, out luas3);
             double.TryParse(nPanel1.Text, out nP1);
             double.TryParse(nPanel2.Text, out nP2);
             double.TryParse(nPanel3.Text, out nP3);
            double.TryParse(koef p1.Text, out Cp P1);
            double.TryParse(koef p2.Text, out Cp P2);
            double.TryParse(koef p3.Text, out Cp P3);
            double.TryParse(waktu panel.Text, out t P);
             double.TryParse(CF_panel.Text, out CF_P);
             //Input Turbin Angin
             double.TryParse(kecepatan.Text, out V);
             double.TryParse(diameter1.Text, out d1);
             double.TryParse(diameter2.Text, out d2);
             double.TryParse(nTurbin1.Text, out nT1);
             double.TryParse(nTurbin2.Text, out nT2);
            double.TryParse(koef t1.Text, out Cp T1);
            double.TryParse(koef t2.Text, out Cp T2);
            double.TryParse(waktu turbin.Text, out t T);
            double.TryParse(CF_turbin.Text, out CF_T);
             //Perhitungan grafik solar panel
             double[] osun = new double[12];
           double[] c rad = { 4.37, 4.72, 4.8, 4.65, 4.52, 4.56,4.93, 5.4, 5.61, 5.13, 4.98, 4.52 };
             double Wp1, Wp2, Wp3;
            Wp1 = luas1 * nP1 * Cp P1;Wp2 = luas2 * np2 * Cp P2;Wp3 = luas3 * nP3 * Cp P3;if (t panel.Checked == true)
 {
                out P2 = (Wp1 + Wp2 + Wp3) * 30; }
             else
\{
```

```
out P2 = (Wp1 + Wp2 + Wp3) * 30 * CF P *24; }
           out panel = rad * out P2;
           osun[0] = c rad[0] * out P2;
           osun[1] = c rad[1] * out P2;
           osun[2] = c rad[2] * out P2;osun[3] = c rad[3] * out P2;
           osun[4] = c rad[4] * out P2;osun[5] = c rad[5] * out P2;osun[6] = c_rad[6] * out P2;osun[7] = c rad[7] * out P2;
           osun[8] = c rad[8] * out P2;
           osun[9] = c_rad[9] * out P2;osun[10] = c rad[10] * out P2;
           osun[11] = c rad[11] * out P2;
            //Perhitungan grafik turbin angin 
           double[] owind = new double[12];
           double[] c V = { 5.14, 4.63, 4.63, 4.63, 4.12, 4.63,
4.63, 5.14, 5.14, 5.14, 5.14, 5.14 };
            double Wt1, Wt2;
           double pi = 22 / 7;
           Wt1 = 0.5 * 1.225 * (0.25 * pi * Math.Pow(d1, 2) *nT1) * Cp T1;
           Wt2 = 0.5 * 1.225 * (0.25 * pi * Math.Pow(d2, 2) *nT2) * Cp T2;
           if (t turbin.Checked == true)
 {
               out T2 = ((Wt1 + Wt2) * t T * 30) / 1000; }
            else
 {
               out T2 = ((Wt1 + Wt2) * CF T * 24 * 30) / 1000;
 }
           out turbin = out T2 * Math.Pow(V, 3);
           owind[0] = out T2 * Math.Pow(c V[0], 3);
           owind[1] = out T2 * Math.Pow(c V[1], 3);
           owind[2] = out T2 * Math.Pow(c V[2], 3);
           owind[3] = out T2 * Math.Pow(c V[3], 3);
           owind[4] = out T2 * Math.Pow(c V[4], 3);
           owind[5] = out T2 * Math.Pow(c V[5], 3);
           owind[6] = out T2 * Math.Pow(c V[6], 3);
           owind[7] = out T2 * Math.Pow(c V[7], 3);
           owind[8] = out_T2 * Math.Pow(c_V[8], 3);owind[9] = out T2 * Math.Pow(c V[9], 3);
           owind[10] = out T2 * Math.Pow(c V[10], 3);
           owind[11] = out T2 * Math.Pow(c_V[11], 3);
            //Perhitungan grafik Hybrid
           double[] out tot = new double[12];
           double out hybrid;
           out hybrid = out panel + out turbin;
```

```
out tot[0] = osun[0] + owind[0];
            out tot[1] = osun[1] + owind[1];
            out tot[2] = osun[2] + own[2];
            out tot[3] = osun[3] + owind[3];
            out tot[4] = osun[4] + owind[4];
            out tot[5] = osun[5] + owind[5];
            out tot[6] = osun[6] + owind[6];
            out tot[7] = osun[7] + owind[7];
            out tot[8] = osun[8] + owind[8];
            out tot[9] = osun[9] + owind[9];out tot[10] = osun[10] + owind[10];
           out tot[11] = osun[11] + owind[11];
             //check panel
             if (SolarPanel.Checked == true && chart_panel.Checked 
== false) {
        chart1.Series["Solar Panel"].Points.AddXY("Jan", osun[0]);
         chart1.Series["Solar Panel"].Points.AddXY("Feb", osun[1]);
         chart1.Series["Solar Panel"].Points.AddXY("Mar", osun[2]);
         chart1.Series["Solar Panel"].Points.AddXY("Apr", osun[3]);
         chart1.Series["Solar Panel"].Points.AddXY("Mei", osun[4]);
         chart1.Series["Solar Panel"].Points.AddXY("Jun", osun[5]);
         chart1.Series["Solar Panel"].Points.AddXY("Jul", osun[6]);
         chart1.Series["Solar Panel"].Points.AddXY("Agu", osun[7]);
         chart1.Series["Solar Panel"].Points.AddXY("Sep", osun[8]);
         chart1.Series["Solar Panel"].Points.AddXY("Okt", osun[9]);
        chart1.Series["Solar Panel"].Points.AddXY("Nov", osun[10]);
         chart1.Series["Solar Panel"].Points.AddXY("Des",osun[11]);
 }
             //check turbin
             if (TurbinAngin.Checked == true && 
chart turbin.Checked == false) {
      chart1.Series["Turbin Angin"].Points.AddXY("Jan", owind[0]);
      chart1.Series["Turbin Angin"].Points.AddXY("Feb", owind[1]);
       chart1.Series["Turbin Angin"].Points.AddXY("Mar", owind[2]);
       chart1.Series["Turbin Angin"].Points.AddXY("Apr", owind[3]);
       chart1.Series["Turbin Angin"].Points.AddXY("Mei", owind[4]);
       chart1.Series["Turbin Angin"].Points.AddXY("Jun", owind[5]);
       chart1.Series["Turbin Angin"].Points.AddXY("Jul", owind[6]);
      chart1.Series["Turbin Angin"].Points.AddXY("Agu", owind[7]);
       chart1.Series["Turbin Angin"].Points.AddXY("Sep", owind[8]);
       chart1.Series["Turbin Angin"].Points.AddXY("Okt", owind[9]);
      chart1.Series["Turbin Angin"].Points.AddXY("Nov",owind[10]);
      chart1.Series["Turbin Angin"].Points.AddXY("Des", owind[11]);
 }
             //check solar panel dan radiasi
             if (SolarPanel.Checked == true && chart_panel.Checked 
== true) {
      chart1.Series["Solar Panel"].Points.AddXY("Jan", out panel);
      chart1.Series["Solar Panel"].Points.AddXY("Feb", out panel);
```

```
chart1.Series["Solar Panel"].Points.AddXY("Mar", out panel);
     chart1.Series["Solar Panel"].Points.AddXY("Apr", out panel);
     chart1.Series["Solar Panel"].Points.AddXY("Mei", out panel);
     chart1.Series["Solar Panel"].Points.AddXY("Jun", out panel);
     chart1.Series["Solar Panel"].Points.AddXY("Jul", out panel);
     chart1.Series["Solar Panel"].Points.AddXY("Agu", out panel);
     chart1.Series["Solar Panel"].Points.AddXY("Sep", out panel);
     chart1.Series["Solar Panel"].Points.AddXY("Okt", out panel);
     chart1.Series["Solar Panel"].Points.AddXY("Nov", out panel);
     chart1.Series["Solar Panel"].Points.AddXY("Des", out panel);
 }
             //check turbin angin dan kecepatan
            if (TurbinAngin.Checked == true && 
chart turbin.Checked == true)\{chart1.Series["Turbin Angin"].Points.AddXY("Jan", out turbin);
   chart1.Series["Turbin Angin"].Points.AddXY("Feb", out turbin);
   chart1.Series["Turbin Angin"].Points.AddXY("Mar", out turbin);
   chart1.Series["Turbin Angin"].Points.AddXY("Apr", out turbin);
   chart1.Series["Turbin Angin"].Points.AddXY("Mei", out turbin);
   chart1.Series["Turbin Angin"].Points.AddXY("Jun", out turbin);
   chart1.Series["Turbin Angin"].Points.AddXY("Jul", out turbin);
   chart1.Series["Turbin Angin"].Points.AddXY("Agu", out turbin);
   chart1.Series["Turbin Angin"].Points.AddXY("Sep", out turbin);
   chart1.Series["Turbin Angin"].Points.AddXY("Okt", out turbin);
   chart1.Series["Turbin Angin"].Points.AddXY("Nov", out turbin);
   chart1.Series["Turbin Angin"].Points.AddXY("Des", out turbin);
 }
            //chart hybrid
            if (SolarPanel.Checked == true && TurbinAngin.Checked 
== true && chart panel.Checked == false &&&& chart turbin.Checked ==
false)
 {
    chart1.Series["Hybrid"].Points.AddXY("Jan", out tot[0]);
    chart1.Series["Hybrid"].Points.AddXY("Feb", out tot[1]);
    chart1.Series["Hybrid"].Points.AddXY("Mar", out tot[2]);
    chart1.Series["Hybrid"].Points.AddXY("Apr", out tot[3]);
    chart1.Series["Hybrid"].Points.AddXY("Mei", out tot[4]);
    chart1.Series["Hybrid"].Points.AddXY("Jun", out tot[5]);
    chart1.Series["Hybrid"].Points.AddXY("Jul", out tot[6]);
    chart1.Series["Hybrid"].Points.AddXY("Aqu", out tot[7]);
    chart1.Series["Hybrid"].Points.AddXY("Sep", out tot[8]);
    chart1.Series["Hybrid"].Points.AddXY("Okt", out tot[9]);
    chart1.Series["Hybrid"].Points.AddXY("Nov", out tot[10]);
    chart1.Series["Hybrid"].Points.AddXY("Des", out tot[11]);
 }
            if (SolarPanel.Checked == true && TurbinAngin.Checked 
== true && chart panel. Checked == true && chart turbin. Checked ==
true)
 {
    chart1.Series["Hybrid"].Points.AddXY("Jan", out hybrid);
    chart1.Series["Hybrid"].Points.AddXY("Feb", out hybrid);
```

```
chart1.Series["Hybrid"].Points.AddXY("Mar", out hybrid);
     chart1.Series["Hybrid"].Points.AddXY("Apr", out hybrid);
     chart1.Series["Hybrid"].Points.AddXY("Mei", out hybrid);
     chart1.Series["Hybrid"].Points.AddXY("Jun", out hybrid);
     chart1.Series["Hybrid"].Points.AddXY("Jul", out hybrid);
     chart1.Series["Hybrid"].Points.AddXY("Agu", out hybrid);
     chart1.Series["Hybrid"].Points.AddXY("Sep", out hybrid);
     chart1.Series["Hybrid"].Points.AddXY("Okt", out hybrid);
     chart1.Series["Hybrid"].Points.AddXY("Nov", out hybrid);
     chart1.Series["Hybrid"].Points.AddXY("Des", out hybrid);
 }
        }
  private void t panel CheckedChanged(object sender, EventArgs e)
        {
            if (t_panel.Checked)
 {
              waktu panel.Enabled = true;
              CF panel.Enabled = false;
               CFp.Checked = false;
 }
        }
  private void CFp CheckedChanged(object sender, EventArgs e)
\{ if (CFp.Checked)
 {
               waktu panel.Enabled = false;
              CF panel.Enabled = true;
              t panel. Checked = false;
 }
        }
 private void t turbin CheckedChanged(object sender, EventArgs e)
        {
           if (t turbin.Checked)
\{waktu turbin.Enabled = true;
              CF turbin.Enabled = false;
                CFt.Checked = false;
 }
 }
  private void CFt CheckedChanged(object sender, EventArgs e)
        {
            if (CFt.Checked)
 {
              waktu turbin.Enabled = false;
              CF turbin.Enabled = true;
               t turbin.Checked = false;
            }}}}
```
## **Data Beban PLTH Bayu Biru**

| N <sub>0</sub> | Jam   | $1.4417$ $1.4417$<br><b>Inverter 48 V Barat</b> |       |                | <b>Inverter 48 V Tengah</b> |       |        |        |
|----------------|-------|-------------------------------------------------|-------|----------------|-----------------------------|-------|--------|--------|
|                |       | <b>VDC</b>                                      | I DC  | <b>IAC</b>     | <b>VDC</b>                  | I DC  | I AC   |        |
|                |       |                                                 |       |                |                             |       | Tengah | Kantor |
| 1              | 08.00 | 52.4                                            | 14    | 2.05           | 52.4                        | 9.92  | 0.8    | 0.76   |
| 2              | 09.00 | 53                                              | 14.11 | 2.06           | 53                          | 9.57  | 0.77   | 0.8    |
| 3              | 10.00 | 52.8                                            | 13.31 | 2.08           | 52.8                        | 8.92  | 0.96   | 0.7    |
| $\overline{4}$ | 11.00 | 53.7                                            | 11.14 | 2.03           | 53.3                        | 9.64  | 0.96   | 2.13   |
| 5              | 12.00 | 54.2                                            | 11.86 | $\overline{2}$ | 54.2                        | 16.23 | 1.03   | 2.32   |
| 6              | 13.00 | 55.7                                            | 12.52 | 2.22           | 55.7                        | 11.08 | 0.99   | 0.96   |
| $\overline{7}$ | 14.00 | 55.8                                            | 13.79 | 2.33           | 55.5                        | 10.4  | 1.13   | 0.96   |
| 8              | 15.00 | 54.7                                            | 13.46 | 2.4            | 54.7                        | 12    | 1.2    | 1.53   |

Hari / Tanggal: Kamis 11 Januari 2018

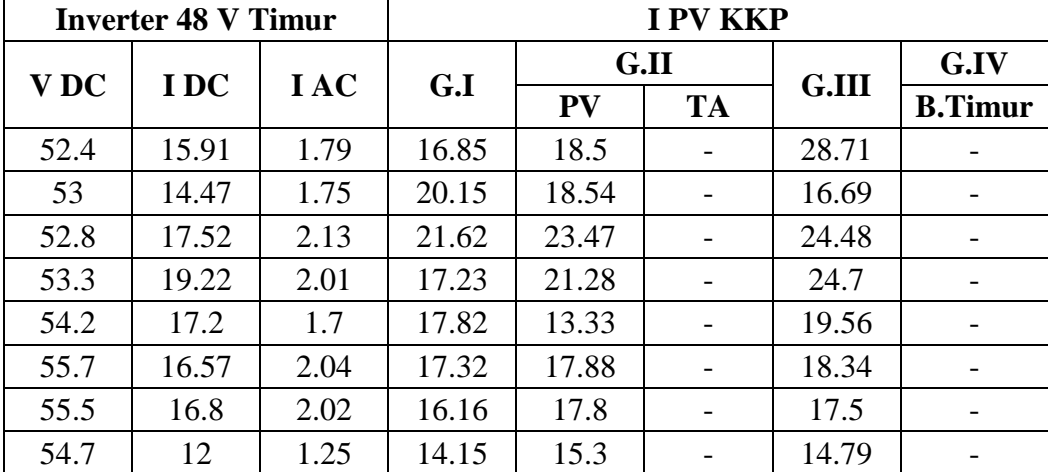

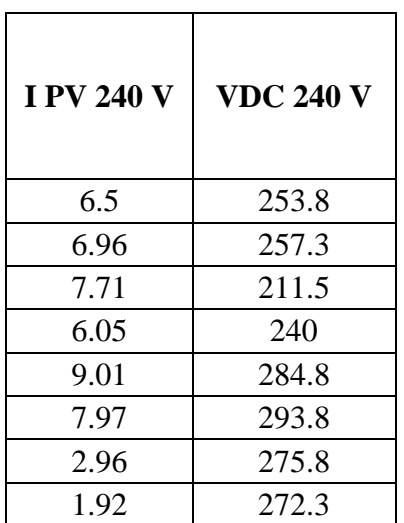

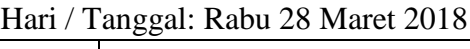

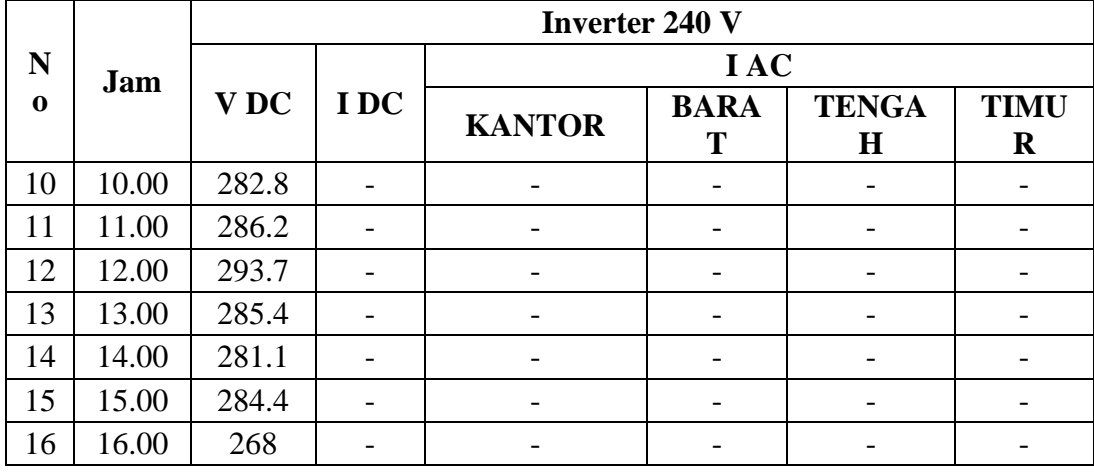

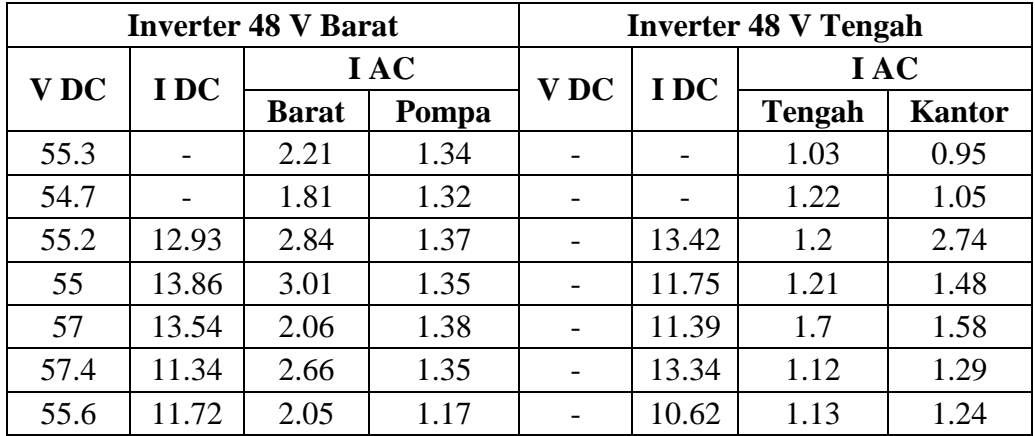

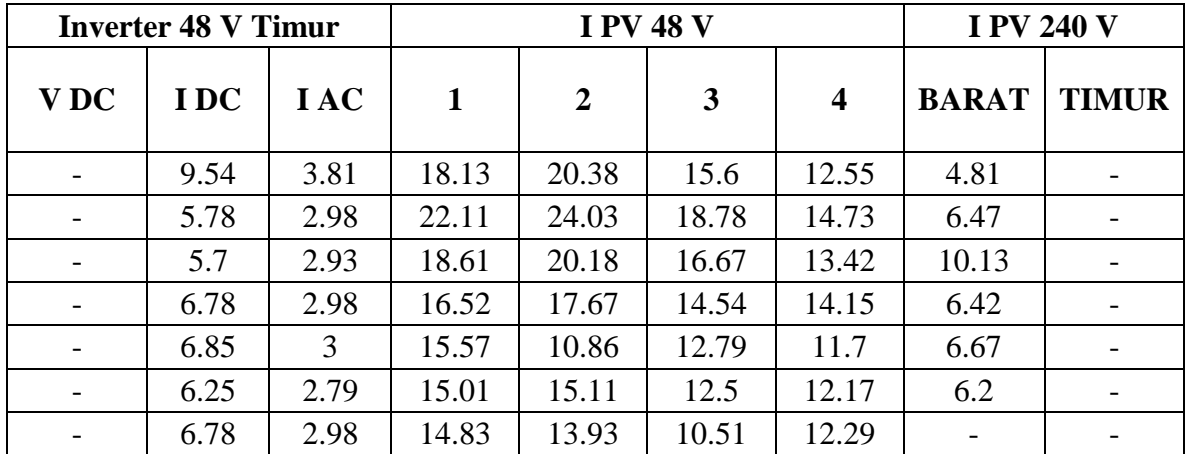

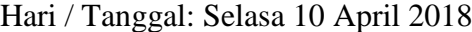

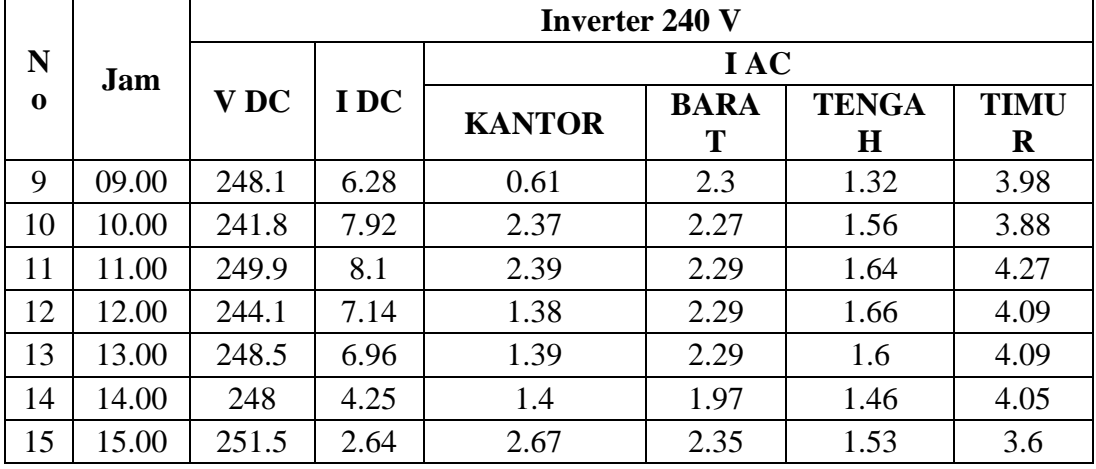

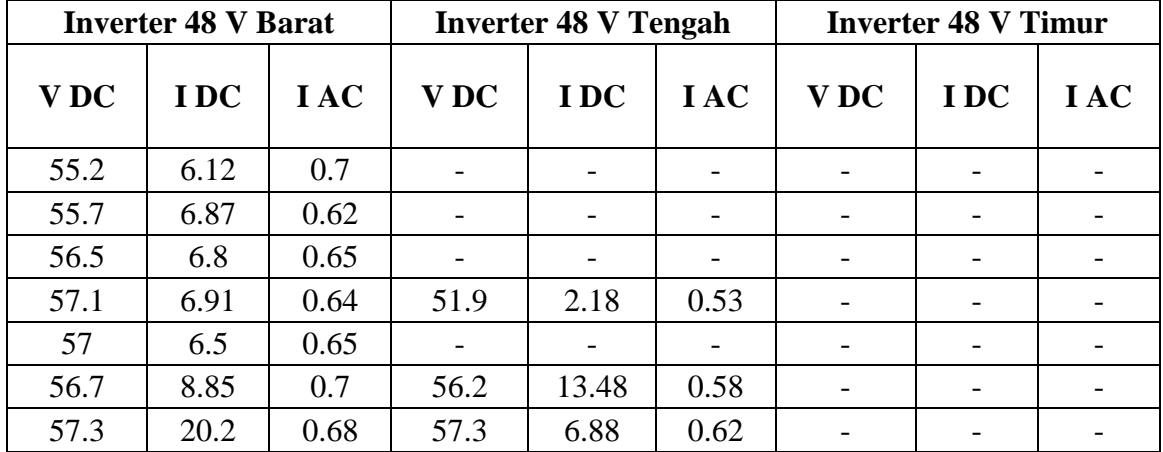

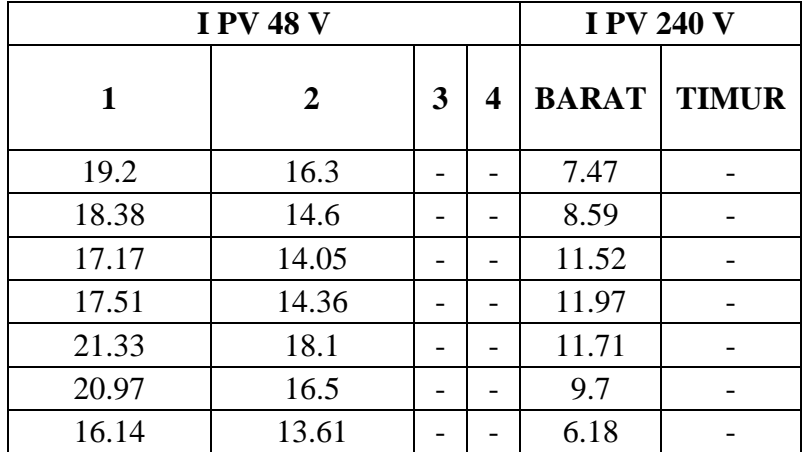

| N<br>$\bf{0}$ | Jam   | <b>Inverter 240 V</b> |      |                          |                          |              |             |  |  |  |
|---------------|-------|-----------------------|------|--------------------------|--------------------------|--------------|-------------|--|--|--|
|               |       | <b>VDC</b>            | I DC | I AC                     |                          |              |             |  |  |  |
|               |       |                       |      | <b>KANTOR</b>            | <b>BARA</b>              | <b>TENGA</b> | <b>TIMU</b> |  |  |  |
|               |       |                       |      |                          | T                        | $\bf H$      | R           |  |  |  |
| 9             | 09.00 | 254.5                 | 2.76 | 0.84                     | 1.5                      | 0.89         | 1.91        |  |  |  |
| 10            | 10.00 | 257.7                 | 2.4  | 0.85                     | 1.64                     | 0.98         | 2.08        |  |  |  |
| 11            | 11.00 | 263.9                 | 2.79 | 0.84                     | 1.71                     | 1.11         | 2.26        |  |  |  |
| 12            | 12.00 |                       |      | $\overline{\phantom{a}}$ | $\overline{\phantom{a}}$ |              |             |  |  |  |
| 13            | 13.00 | 274.9                 | 2.37 | 1.11                     | 1.92                     | 1.77         | 2.87        |  |  |  |
| 14            | 14.00 | 274.4                 | 2.17 | 1.1                      | 1.9                      | 1.76         | 3.14        |  |  |  |
| 15            | 15.00 | 262                   | 2.42 | 1.26                     | 1.93                     | 1.79         | 3.05        |  |  |  |
| 16            | 16.00 | 262.6                 | 2.6  | 1.27                     | 2.14                     | 1.91         | 3.05        |  |  |  |

Hari / Tanggal: Jum'at 04 Mei 2018

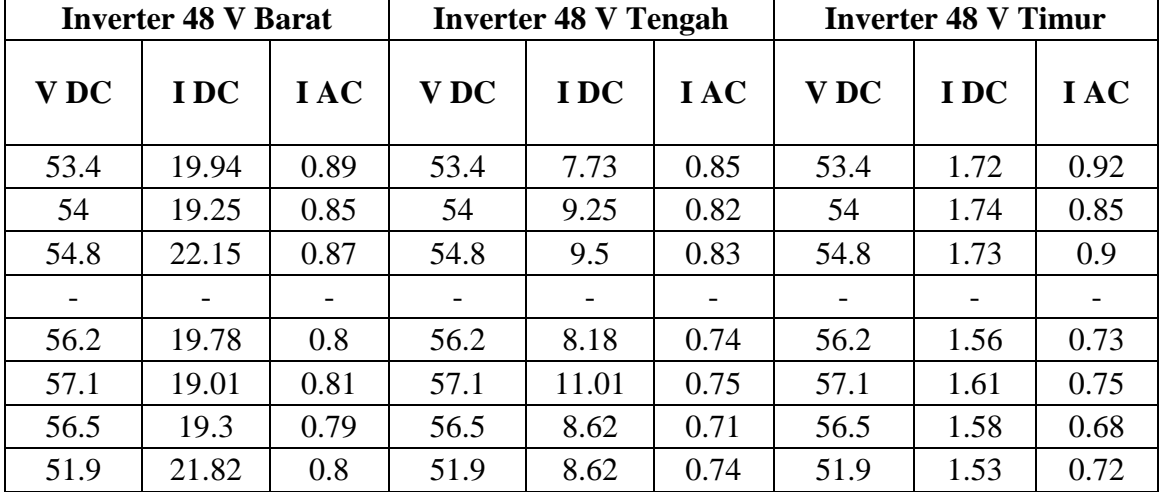

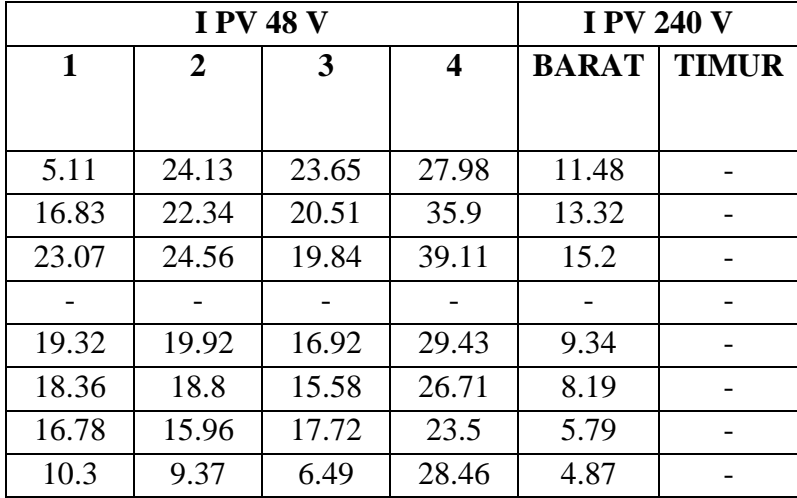

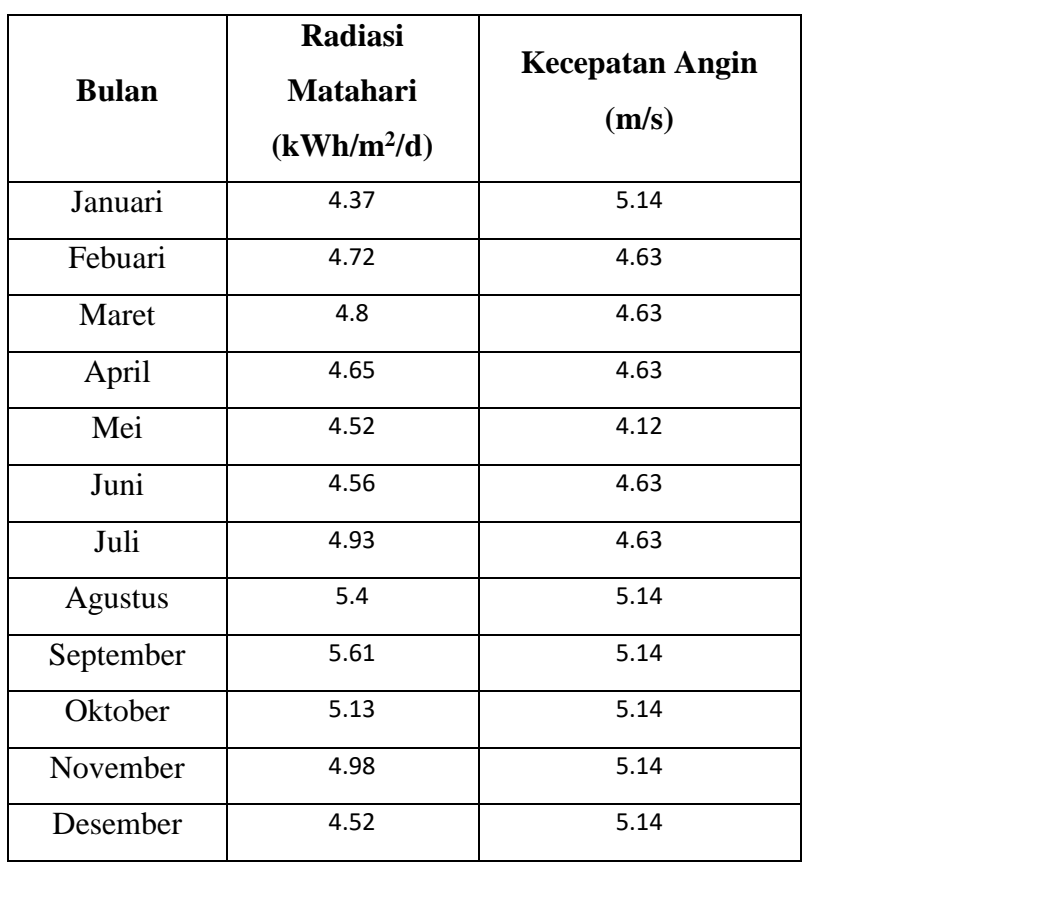